# **Htc Mobile User Manual**

Eventually, you will no question discover a other experience and feat by spending more cash, yet when? complete you understand that you require to acquire those all needs when having significantly cash? Why dont you attemp something that will lead you to understand even more just about the globe, experience, some places, considering history, amusement, and a lot more?

It is your utterly own times to do its stuff reviewing habit. in the course of guides you could enjoy now is **Htc Mobile User Manual** below.

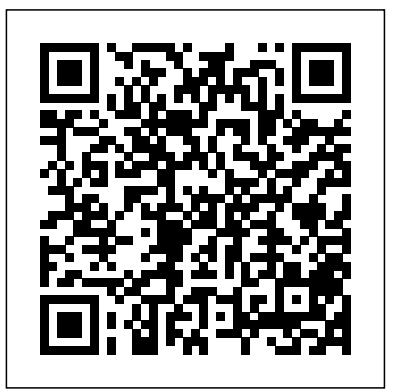

### Galaxy S6 Pearson Education

The third generation HTC One M9 was announced in March of 2015. The phone has numerous upgraded features compared to the HTC One M8 including individual notifications, better camera quality, battery saving options, high quality audio and a higher resolution screen. The phone is programmed so that it works to personalize its features to work with the habits and activities of individual users and offer helpful apps and information at the right time. It also has many useful default apps and a large selection of additional apps which add to the user's experience. An enhanced user interface, which runs on the latest version of Android, also makes the phone simpler to use than its predecessors. One of the top advantages of the phone over its competitors is the large storage capacity and it is a favorite among music lovers who want to listen to quality audio and be able to save more of their music on a mobile device.

### *HTC One User Guide* MobileReference

The Samsung S6 is an Android smartphone that is manufactured by Samsung Electronics. It was the successor to the Samsung Galaxy S5 and was released in April of 2015. The S6 featured many similarities to the past S5 phone but it also featured some departures from design approaches and the integration of new technologies which made the phone robust and a leader in the smart phone space. The HTC One M9 is another great Android smartphone that is manufactured by HTC and was released in April 2015. This is a third generation smart phone that is intended to be the successor to the M8 that was released in 2014. The HTC One M9 is similar to its predecessor only in that the body is wider and somewhat thicker. They have also made it more advanced and ready to compete in the current smart phone space. This book is intended to look at the differences and compare the specifications of the Samsung Galaxy-S6 and the HTC One-M9.

## **HTC ThunderBolt For Dummies** Independently Published

Everything you need to know about your Android smartphone?in full color! Eager to learn the ins and outs of your exciting, new Android phone? Then this is the book you need! Written in the typical fun and friendly For Dummies style, this full-color guide covers the basics of all the features of Android phones without weighing you down with heavy technical terms or jargon. Veteran world-renowned author Dan Gookin walks you through everything from getting started with setup and configuration to making the most of your phone's potential with texting, e-mailing, accessing the Internet and social networking sites, using the camera, synching with a PC, downloading apps, and more. Covers all the details of the operating system that applies to every Android phone, including Motorola Droids, HTC devices, Samsung Galaxy S phones, to name a few Walks you through basic phone operations while also encouraging you to explore your phone's full potential Serves as an ideal guide to an inexperienced Android newbie who is enthusiastic about getting a handle on everything an Android phone can do Android Phones For Dummies helps you get smarter with your Android smartphone.

## Htc M10 John Wiley & Sons

iPhone 7 The Complete Step-By-Step User Manual - Learn Everything You Need To Know About Apple's Latest Mobile Device This book "iPhone 7: The Complete Step-By-Step User Manual - Learn Everything You Need To Know About Apple's Latest

Mobile Device" is a great guide for you if you are new with the Apple series. Apple is known as the top most smartphone selling brand globally. Once you learn about the Apple iPhone, you will not be able to change it ever but would want to purchase the updated series of it. People do not have a will to switch once they get used to of Apple phones. This is a perfect guide for you to get started to know about the smartphone which you just purchased or you are about to purchase. If you read it once, you will be compelled to buy such an awesome phone with so many features in immersive multimedia experiences that cater to your unique preferences and it. Here is a preview of what you'll learn: Getting Started with iPhone 7 Step-By-Step User Manual for iPhone 7 Users What is new in iPhone 7? Features and Functions Important Apps for iPhone 7 Tips to Increase the Security of iPhone 7 HTC Droid Incredible Survival Guide - Step-by-Step User Guide for Droid Incredible: Using Hidden Features and Downloading FREE eBooks 3ones Inc technology is in your hands. Get your copy now! Unlock the full potential of Google on the Go THE EASY, FUN, PRACTICAL GUIDE TO GOOGLE ANDROID PHONES! So you've got one of those hot new Android-powered O. Charles, a seasoned expert in the realm of mobile technology. In this phones? Awesome! Now, get the most out of it with Google on the Go! This meticulously crafted manual, Charles leverages his extensive expertise to friendly, easy book shows exactly how to use your phone to make your life more productive, more efficient, and more fun! Making calls? Playing MP3s? capabilities of the Infinix Note 40. From essential setup instructions to Sending Gmail? Taking pictures? It's all covered here- one step at a time, inadvanced tips and tricks, Charles covers every aspect of utilizing this plain English. There's no faster way to master the great Google tools built innovative device to its fullest. Inside, you can expect to find step-by-step into your new phone: calendar, messaging, web browsing, chat, Google Maps, YouTube, you name it! Want to customize your phone? Here's how. to navigate the features of the Infinix Note 40 with confidence and ease. Need to troubleshoot a problem? No sweat: you'll find easy, step-by-step directions. Whether you're using the T-Mobile G1 or another Androidpowered smartphone, this book answers all your questions so you can harness the power of Google applications and tools in the palm of your hand. experience. Take the first step towards becoming a smartphone expert • Set up your Google Android phone fast! • Quickly master phone basics, from speakerphone to call waiting • Transfer contacts from your computer or another phone • Add new Calendar appointments and reminders • Make HTC Vivid Survival Guide: Step-by-Step User Guide for Droid Vivid: Getting the most of your free Gmail account • Take photos, and send them instantly Started, Downloading FREE eBooks, Using eMail, Photos and Videos, and Surfing to your contacts • Watch videos and upload them to YouTube • Find practically anything with Google Search • Use Google Talk's handy chat features • Get directions and traffic info with Google Maps... even use GPS! Cybersecurity law in this fully-updated third edition Cybersecurity is an essential features • Get directions and traffic info with Google Maps.. • Install new software tools and even start writing your own • Fix the most common problems with service and hardware John Eddy is a long-time gadget hobbyist who has spent most of his career helping everyday people use technology, in roles ranging from product support to moderation of online forums. Patricia DiGiacomo Eddy is an accomplished technology author and mobile phone geek whose books include Special Edition Using Microsoft Office Outlook 2007, The Absolute Beginner's Guide to OneNote, regulations, and court rulings that pertain to cybersecurity, reflecting the latest Note 40. Learn how to capture breathtaking photos with the advanced camera system, unleash your creativity with innovative editing tools, and stay connected with friends and family through seamless communication features. But the Infinix Note 40 isn't just about performance - it's about empowering you to express yourself in new and exciting ways. Dive into a world of endless possibilities with customizable settings, personalized shortcuts, and lifestyle. With the Infinix Note 40 User Guide by your side, you'll embark on a journey of discovery and innovation, where every tap, swipe, and gesture brings you one step closer to realizing your full potential. Get ready to redefine what's possible with the Infinix Note 40 - the future of mobile your Infinix Note 40 with the comprehensive user guide authored by Charles provide users with a wealth of knowledge and insights into maximizing the tutorials, troubleshooting advice, and insider secrets that will empower you Whether you're a novice user seeking guidance or a seasoned enthusiast looking to uncover hidden gems, this guide has something for everyone. Don't miss out on this invaluable resource to elevate your Infinix Note 40 today! Grab your copy now and embark on a journey of discovery and mastery. the Web Que Publishing CYBERSECURITY LAW Learn to protect your clients with this definitive guide to facet of modern society, and as a result, the application of security measures that ensure the confidentiality, integrity, and availability of data is crucial. Cybersecurity can be used to protect assets of all kinds, including data, desktops, servers, buildings, and most importantly, humans. Understanding the ins and outs of the legal rules governing this important field is vital for any lawyer or other professionals looking to protect these interests. The thoroughly revised and updated Cybersecurity Law offers an authoritative guide to the key statutes,

and Access 2003: VBA Programmer's Reference. CATEGORY: Digital Media *Htc One A9 User Guide* Createspace Independent Publishing Platform User guide for the Philips dual band mobile phone savvy. **Google on the Go** Pearson Education Welcome to the world of limitless possibilities with the Infinix Note 40, your ultimate companion for productivity, creativity, and entertainment. The Infinix Note 40 User Guide is your roadmap to unlocking the full potential of this powerful device. Discover the seamless fusion of cutting-edge technology and intuitive design as you navigate through the myriad features and functionalities of the Infinix Note 40. From the stunning Full HD+ display to the lightning-fast processing power, every aspect of this device is laws and guidance, the Cybersecurity Maturity Model Certification, the NIST meticulously crafted to enhance your digital experience. Whether you're a seasoned tech enthusiast or a first-time user, the user guide provides clear and concise instructions on how to maximize the capabilities of your Infinix of cybersecurity law, from data security and enforcement actions to anti-hacking laws, from surveillance and privacy laws to national and international cybersecurity law. New material in this latest edition includes many expanded sections, such as the addition of more recent FTC data security consent decrees, including Zoom, SkyMed, and InfoTrax. Readers of the third edition of Cybersecurity Law will also find: An all-new chapter focused on laws related to ransomware and the latest attacks that compromise the availability of data and systems New and updated sections on new data security laws in New York and Alabama, President Biden's cybersecurity executive order, the Supreme Court's first opinion interpreting the Computer Fraud and Abuse Act, American Bar Association guidance on law firm cybersecurity, Internet of Things cybersecurity Privacy Framework, and more New cases that feature the latest findings in the constantly evolving cybersecurity law space An article by the author of this textbook, assessing the major gaps in U.S. cybersecurity law A companion

legal developments on the subject. This comprehensive text deals with all aspects

for undergraduate and graduate level courses in cybersecurity, cyber operations, step instructions and help you to realize the HTC Vivid's full potential. The HTC management-oriented information technology (IT), and computer science. It is also Vivid Survival Guide provides useful information, such as tips and tricks, hidden a useful reference for IT professionals, government personnel, business managers, features, and troubleshooting advice. You will also learn how to download FREE auditors, cybersecurity insurance agents, and academics in these fields, as well as games and FREE eBooks, and how to personalize your phone with custom academic and corporate libraries that support these professions.

**Samsung galaxy s22 ultra user guide for beginners** John Wiley & Sons Galaxy S4 is amazing right out of the box, but if you want to get the most of out your S4 or S4 Mini, start here. With clear instructions and savvy advice from technology expert Preston Gralla, you'll learn how to go online, play games, listen to music, watch movies & TV, monitor your health, and answer calls with a wave of your hand. The important stuff you need to know: Be connected. Browse the Web, manage email, and download apps through WiFi or S4's 3G/4G network. Navigate without touch. Use Air Gestures with your Using the Web Browser - Managing Open Browser Windows - Managing Photos hand, or scroll with your eyes using Smart Screen. Find new ways to link up. Chat, videochat, and add photos, video, or entire slideshows to text messages. Get together with Group Play. Play games or share pictures, documents, and music with others nearby. Create amazing images. Shoot and edit photos and videos—and combine images from the front and back cameras. Keep music in the cloud. Use Google Play Music to store and access tunes. Check your schedule. Sync the S4 with your Google and Outlook calendars.

*IPhone 11, 11 Pro & 11 Pro Max User's Manual* Emereo Publishing \*\*Buy the Paperback and get the eBook version free\*\*The iPhone XR, XS and XS Max were launched at same period each with its amazing features and beauty. While Apple used the LCD display on the iPhone XR, they quickly corrected this with the iPhone XS and XS Max that brought back the beautiful Super Retina HD display screen that current users are familiar with. With the launch of the iPhone XS Max came the introduction of the biggest screen ever seen in the iPhone series. With its 6.5 inches screen display, the iPhone XS Max has stood tall amongst its counterparts. Apple also ensured that the phones come with an improved battery capacity from the iPhone X and XR. What more can a user ask for. Are you at the verge of upgrading your iPhone device or newly switching from android to iPhone and need to know which you should go for, whether the FREE eBooks, send email from your phone, surf the web, and read news for iPhone XS or the iPhone XS Max? Have you bought either of the iPhones and just need a simpler and all-encompassing guide to mastering and bonding with your new iPhone device? Are you a senior who just recently acquired or thinking of getting the iPhone XS or XS Max and need the steps broken down in simple to understand steps and instructions? Then this book is for you. You are about to commit a large sum of money to get this device or you may have acquired it already and you should be able to operate your device and perform every functions and tricks on the new device without spending hours trying to figure out how the smartphone works. I have taken time to go through all the features and tricks in the iPhone XS and iPhone XS Max to be able to come up with this book as a guide to a quicker and better experience. The iPhone XS and XS Max User Guide is that complete guide you need to operate your iPhones seamlessly. This book would benefit beginners, first time iPhone users, seniors as well as users changing devices. In this book, you would find information you need to know about the iPhone starting from the physical features, to explaining buttons and terms that you need to know to better enjoy your device. It then goes into step by step teachings and guides on how to use the device starting from the basics. This includes steps on how to: -Set up the device -Set up email-Create contact list-Set up face ID-Register for apple id -Navigate Apple pay features -Make and answer calls-Text messages, download apps-Charge your phone wirelessly-Unlock your device-Activate 3D Touch-Turn Siri to a translator -Restart, reset and restore -Show off your new device with Memoji and Animoji-Make use of "find my iPhone" when lost-Amazing tips and tricks and so much more details you should knowValue Add for this book-A detailed Table of content for easy referencing when needed.Grab a copy of this book and enjoy a smooth relationship with your iPhone XS Max. -Step by step instructions on how to operate your device in the simplest terms, easy for all to understand. -Latest tips and tricks to help you enjoy your device to the fullest.Click to buy your copy now and get all the benefits that the iPhone offers.

**HTC Droid 4G Survival Guide: Step-by-Step User Guide for Droid Inspire, Thunderbolt, and Evo: Getting Started, Downloading FREE EBooks, Using EMail,** Photos and Videos, and Surfing Web Createspace Independent Publishing Platform their phones and interesting tips and tricks to know about the HTC One A9 The HTC Vivid is a 4G Android smartphone, and one of the first to receive the Android 4.0 Ice Cream Sandwich update. The Ice Cream Sandwich operating system opens up new possibilities and improves the performance of the Vivid. The Whether you want to catch up on the latest streaming TV drama, stay in touch HTC Vivid Survival Guide organizes the wealth of knowledge about the HTC Vivid

website for instructors that features expanded case studies, discussion questions into one place, where it can be easily accessed and navigated for quick reference. with your work, or stay current, this guide will show you by chapter, and exam questions by chapter Cybersecurity Law is an ideal textbook This guide comes with a multitude of screenshots, which complement the step-by- competitors, Samsung's Galaxy S22 Ultra features advanced har ringtones and wallpapers. Whereas the official HTC Vivid manual is stagnant, this guide goes above and beyond by discussing recent known issues and solutions that and use your new tablet •Connect to email, video chat, and explore social media may be currently available. This information is constantly revised for a complete, up-to-date manual. This HTC Vivid guide includes, but is not limited to: Getting Started: - Button Layout - Navigating the Screens - Making Calls - Using the Speakerphone During a Voice Call - Staring a Conference Call - Managing Your Contacts - Adding a New Contact - Adding a Favorite Contact (Speed Dial) - Managing Text Messages - Adding Texted Phone Numbers to Contacts - Copying, smartphone or Minicomputer to handle the demands of your life when used Cutting, and Pasting Text - Using Swype - Sending Picture and Video Messages and Videos - Taking Pictures - Capturing Videos - Using the Gmail Application - Changing Gmail Options - Managing Applications - Sharing an Application - Using the Android Market to Download Applications - Reading User Reviews - Deleting an Application Advanced Topics: - Reading eBooks - Downloading thousands of free eBooks - Adjusting the Settings - Turning Vibration On and Off - Setting Alert almost everyone, including but not limited to webpages, accessing emails, eReader, Sounds - Changing the Wallpaper - Setting a Face Lock - Changing Keyboard Settings - Changing Security Settings - Turning Bluetooth On and Off - Turning Wi-as the Bixby assistant and the innovative S-Pen. Another area where the phone Fi On and Off - Turning Airplane Mode On and Off - Turning Camera Effects On or excels is the camera. With its innovative wide-angle lens, you can now capture Off - Tips and Tricks - Maximizing Battery Life - Resetting Your HTC Vivid - Using your own MP3's as ringtones - Opening an incognito window in the Web browser - Troubleshooting - List of Droid-friendly websites that save you time typing in long URL's software technology. It has features for almost everyone, including but not limited to webpages, accessing emails, eReader, navigational system, music and video players, camera, and other unique tools such as the Bixby assistant and the innovative S-Pen. This manual was written to be your go-to guide for learning how to use this device seamlessly. You will learn the following from the guide: • Set up • Migrate from an old device to the Samsung Galaxy A22 Ultra • Access many hidden functions • Introduce you to the Samsung Function Bixby Click the Buy Now Button!!! You'll be glad you did it. The Samsung Galaxy S22 Ultra is a featurerich Android tablet that is ideal for both work and play! With a fast and intelligent camera, a powerful processor, and an outstanding design, it can be used as a properly. This unofficial guide was created to assist you in making the most of everything the Samsung Galaxy S22 Ultra has to offer. Whether you want to catch up on the latest streaming TV drama, stay in touch with friends and family on social media, have a portable mobile device to keep up with your work, or stay current, this guide will show you how. Beyond its competitors, Samsung's Galaxy S22 Ultra features advanced hardware and software technology. It has features for navigational system, music and video players, camera, and other unique tools such important moments in your life in very clear, crisp detail. Because of the redesigned aperture lens, you can now document your travels by taking photos that you can share on Instagram, Facebook, and other social media platforms. Another area where the phone excels is the camera. With its innovative wide-angle

**The Complete Android Guide** John Wiley & Sons This concise HTC Droid 4G manual provides step-by-step instructions on how to do everything with your HTC Droid FASTER. The HTC Droids are highly customizable smart phone that use the Android operating system. You social media platforms. This manual was written to be your go-to guide for will unlock hidden secrets on your HTC Droids, such as how to download FREE. This HTC Droid 4G guide includes: - Getting Started- Button Layout-Navigating the Screens- Making Calls- Using the Speakerphone During a Voice Call- Staring a Conference Call- Managing Your Contacts- Adding a New Contact- Adding a Favorite Contact (Speed Dial)- Text Messaging-Adding Texted Phone Numbers to Contacts- Copying, Cutting, and Pasting Text- Sending Picture and Video Messages- Using the Internet Browser-Photos and Videos- Taking Pictures- Capturing Videos- Using the Email Application- Changing Email Options- Managing Applications- Sharing an Application- Using the Android Market to Download Applications- Reading User Reviews- Deleting an Application- Reading an eBook on Your Phone-Downloading thousands of free eBooks- Adjusting the Settings- Turning Vibration On and Off- Setting Alert Sounds- Changing the Wallpaper- Setting illustrations to guide you through mastering your new device. When you get this book, a Passcode, Pin, or Pattern Lock- Changing Keyboard Settings- Changing Photo Settings- Turning the Mobile Network On and Off- Turning Bluetooth On and Off- Turning Wi-Fi On and Off- Turning Airplane Mode On and Off-Tips and Tricks- Using Voice Search- Maximizing Battery Life- Resetting Your Phone- Viewing the Full Horizontal Keyboard- Calling a Number on a Website- Troubleshooting- List of Droid-friendly websites that save you time typing in long URL addresses lens, you can now capture important moments in your life in very clear, crisp detail. Because of the redesigned aperture lens, you can now document your travels by taking photos that you can share on Instagram, Facebook, and other learning how to use this device seamlessly. You will learn the following from the guide: •Set up and use your new tablet •Connect to email, video chat, and explore social media • Migrate from an old device to the Samsung Galaxy A22 Ultra • Access many hidden functions • Introduce you to the Samsung Function Bixby Scroll up to the top right corner and click the orange BUY NOW WITH 1-CLICK BUTTON!!! You'll be glad you did it. Translator: Johnn Bryan PUBLISHER: TEKTIME *The Rough Guide to Android Phones and Tablets* Conceptual Kings If you're a SENIOR or anyone in search of an easy step-by-step guide, then this user manual is for you! This user guide is a must-have for anyone who wants to know how to really operate the Galaxy A52 (5G) and A72 smartphones. A recent survey showed that more than 80% of Samsung users under-use their mobile devices. To help you maximize all the features of your device, you'd need an easy to follow user guide. This manual will provide you with all the information you need to use your smartphone like a pro. Made simple for you! This book is a comprehensive user manual with clear step-by-step you'd learn how to: \* Power on your device \* Set up your Galaxy A52 smartphone \* Lock and Unlock your device \* Use biometric security \* Remap the side key \* Disable, enable, and customize Bixby \* Use the superfast charging on your device \* Transfer old files and data easily \* Customize notification features \* Customize the home screen \* Effectively use Always On Display \* Use the camera options like a pro \* Use the pin window feature \* Enable lift-to-wake \* Maximize battery life of your device \* Enable Eye comfort shield \* Troubleshoot common problems \* And so much more! This book is designed to equip you with all you need to navigate through your phone like a pro! Get a copy now by

*Android Phones For Dummies* "O'Reilly Media, Inc." The HTC One A9 is packed with features that will revolutionize the way users interact with their smart phones. It will expand your ability to maintain  $\lim_{n \to \infty} \lim_{n \to \infty} \lim_{n \to \infty} \lim_{n \to \infty} \lim_{n \to \infty} \lim_{n \to \infty} \lim_{n \to \infty} \lim_{n \to \infty} \lim_{n \to \infty} \lim_{n \to \infty} \lim_{n \to \infty} \lim_{n \to \infty} \lim_{n \to \infty} \lim_{n \to \infty} \$ the connection with friends and family. This guide will introduce users to basic topics that will assist them with the basic functions and features of the spectacular audio brilliance. An attractively constructed phone with circular corners and HTC One A9. Users will also be introduced to fun things they can do with Smartphone. **My HTC One** Rough Guides UK scrolling up and tapping the buy button. *Android Phones for Beginners & Seniors* MobileReference The HTC U11 boasts an all-star cutting edge camera and remarkable specs. Users will possibly have and be able to do. The HTC U11 has a one of a kind Edge Sense and charmingly arched edges, this device is flawless and cozy to carry around. *Samsung Galaxy S6 User Manual* John Wiley & Sons Samsung Galaxy A32 5G User Manual This book provide everything you need to know in order to use your phone to it's full potential. Get your copy right away. Philips Dual Band Mobile Phone Savvy Springer-Verlag

with friends and family on social media, have a portable mobile device to keep up HTC: Theory and Practice. HTC Corporation (Chinese: pinyin: Hongda Guoji Dianz G fen Y uxian G ngs ), 'HTC Corporation: Snapshot'. Bloomberg Business Week. Retrieved

2011-01-06. is a Taiwanese producer of smart-phones and notepads headofficed in New Taipei City, Taiwan. Founded in 1997, HTC started as an first planning producer and first outfits producer, planning and production implements such like portable telephones, touchscreen telephones, and PDAs founded on Windows Mobile OS and Brew MP to trade to portable net-work operatives whoever were ready to reward a pact producer for modified to suit articles. After originally creating smart-phones founded mainly on Windows Mobile, HTC extended its center in 2009 to implements founded on the Android, and in 2010 to Windows Phone. As of 2011, HTC firstly deliverances and markets its smart-phones under the HTC brand, positioning as the 98th highest brand on Interbrand's Best Global Brands 2011 outline. A September 2013 media outline declared that HTC's share of the worldwide smart-phone trade is fewer compared to 3 per centum and its merchandise cost has fallen by 90 per centum eversince 2011. There has never been a HTC Guide like this. It contains 451 answers, much more than you can imagine; comprehensive answers and extensive details and references, with insights that have never before been offered in print. Get the information you need--fast! This all-embracing guide offers a thorough view of key knowledge and detailed insight. This Guide introduces what you want to know about HTC. A quick look inside of some of the subjects covered: HTC Hero, HTC 7 Surround - Audio and output, HTC Evo Shift 4G - Reception, HTC One, HTC 7 Surround - Storage, HTC Evo 4G - Features, HTC Amaze 4G - Inside the box, HTC Sense - Sense 5.5, HTC Wildfire - Software updates, HTC Legend, HTC Windows Phone 8S - Reception, HTC Titan II, Nightcrawler (comics) - Secret Invasion, and much more...

Web Geek's Guide to the Android-Enabled Phone Conceptual Kings The Samsung Galaxy S21 Ultra 5G is one of the Galaxy S21 series smartphones released in 2021. It has some obvious features which clearly distinguishes it from the other two smartphones (Galaxy S21 and S21 Plus). My Samsung Galaxy S21 Ultra User's Manual is designed to help you master the functions of your Samsung Galaxy S21 Ultra 5G as well maximizing the potentiality of the device. This manual adopts a step-by-step approach which makes it a good fit for non-tech savvy users. It also provides advanced pro tips and tricks for immediate and advanced users. In this guide, you will be able to access of the contents below as well as many others: Basic tech information and specification about the device A comprehensive setup guide for beginners: All you need to know setting up your device. How to transfer data from your old device to your new device Setting up and adding Email, Calendar, Contacts account to your device Setting up a voicemail Customizing your home screen How to use the wireless power sharing feature to charge other devices How to use Bixby and all you need to know about the Samsung virtual assistant. Setting up the biometric features on your device How to link your phone to Windows using continuity Using the Samsung keyboard like a pro Effective ways to conserve your battery How to add and remove apps from your device. How to use the Camera app to take photos, photo settings and photo editing technique (pro) How to use the camera app to take videos, videos settings and video editing techniques (pro) Connection management And many more... A glance through the Table of Contents will give you an insight to the information that has been fully packed in this handy guide. Don't wait any further, get a copy by clicking the BUY button NOW Hurry!

*The XS and XS Max User Guide* Createspace Independent Publishing Platform Full-color guide to the exciting HTC Droid ThunderBolt! Now that you've got your highpowered new HTC ThunderBolt smartphone, you've got to figure out how to use it! If you're more than a little intimidated by the technology and somewhat put off by the formal documentation, this book can help. Written in the fun but clear and thorough For Dummies style, this book answers all your questions about Verizon's first 4G LTE Android device and helps you get the very most out of it. Helps you get up to speed quickly on how to use the ThunderBolt smartphone Delves into the basics?how the technology works, how to configure everything, and how to purchase apps through the Android Market or Verizon's AppSphere Delivers a full slate of how-tos, tricks, features, and techniques, all in full color Covers everything you need to know, including setup and configuration, texting, e-mailing, accessing the Internet, maps, navigation, camera, video, and synching with a PC Shows you how to customize your HTC ThunderBolt, how to maintain it, and how to expand or upgrade it with new software Once you learn all the bells and whistles, you'll be overjoyed with your new Android device. The fun starts with HTC ThunderBolt For Dummies.